The book was found

# **Excel 2016 Bible**

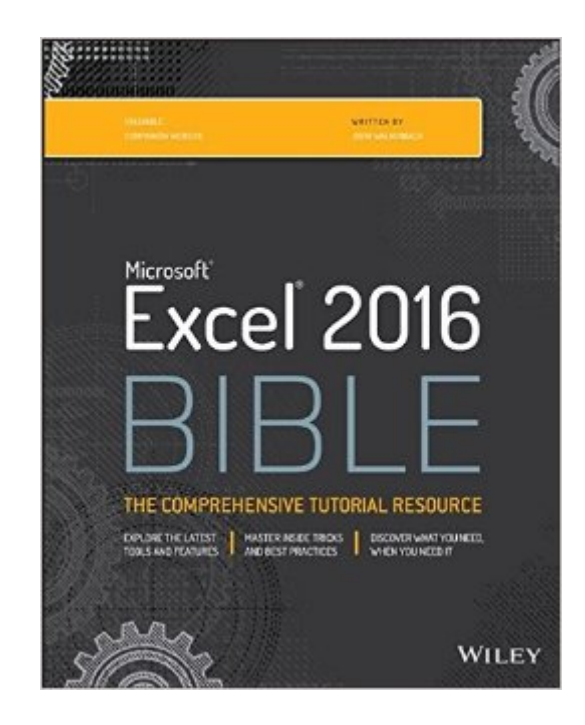

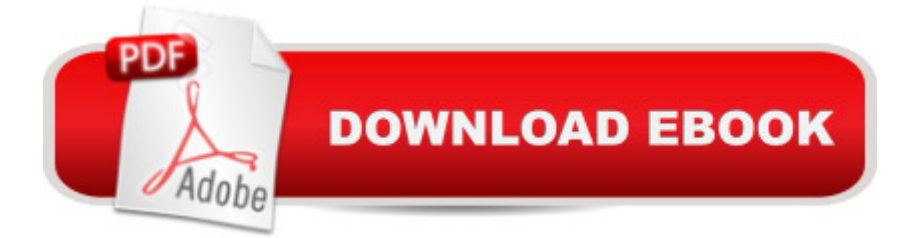

# **Synopsis**

The complete guide to Excel 2016, from Mr. Spreadsheet himself Whether you are just starting out or an Excel novice, the Excel 2016 Bible is your comprehensive, go-to guide for all your Excel 2016 needs. Whether you use Excel at work or at home, you will be guided through the powerful new features and capabilities by expert author and Excel Guru John Walkenbach to take full advantage of what the updated version offers. Learn to incorporate templates, implement formulas, create pivot tables, analyze data, and much more. Navigate this powerful tool for business, home management, technical work, and much more with the only resource you need, Excel 2016 Bible. Create functional spreadsheets that work Master formulas, formatting, pivot tables, and more Get acquainted with Excel 2016's new features and tools Customize downloadable templates and worksheets Whether you need a walkthrough tutorial or an easy-to-navigate desk reference, the Excel 2016 Bible has you covered with complete coverage and clear expert guidance.

### **Book Information**

Series: Bible Paperback: 1152 pages Publisher: Wiley; 1 edition (October 26, 2015) Language: English ISBN-10: 1119067510 ISBN-13: 978-1119067511 Product Dimensions: 7.4 x 2 x 9.2 inches Shipping Weight: 4.2 pounds (View shipping rates and policies) Average Customer Review: 4.2 out of 5 stars $\hat{A}$   $\hat{A}$  See all reviews $\hat{A}$  (28 customer reviews) Best Sellers Rank: #9,684 in Books (See Top 100 in Books) #7 in Books > Computers & Technology > Business Technology > Software > Spreadsheets #51 in $\hat{A}$  Books > Computers &  $Technology > Software$  #102 in $\hat{A}$  Books > Textbooks > Computer Science

# **Customer Reviews**

I find it strange that nobody mentions that the buildup in this book is so so.On several occations the author tries to explain new functions in a formula that contains several other functions he has not yet explained.In order to understand the whole formula I had to skip several hundred pages forward in the book to find an explanations to those parts.There was even some functions I couldn't find in the index. Those I had to google before I could continue reading. When I got to page 400 I was so frustrated by the the increasing frequency of this problem so I closed the book for good.Perhaps it is

learn Excel.

Great book full of useful tips and ideas! While the book states that it is written for Windows users, this is not necessarily the case. The only major thing that Mac users need to know when using the book is that the "Command" key usually takes the place of the key called for in Windows. I thought this was the case and actually verified it with a Microsoft techie at one of their stores prior to my purchase. I have owned multiple versions of the Excel Bible through the years and this may be the best one yet.

Wonderful book. I used it to teach my advanced spreadsheet course at the University of Hawaii's Shidler College of Business to MBAs. They found it a wonderful learning tool, and they mastered even the most difficult parts of Excel.

Excel 2016 Bible is the most authorative source on EXCEL that I have ever seen. The research on EXCEL was extensive and complete to insure a knowledge base second to none. Thank you.

Everything is there for the asking. I'm self taught with Microsoft so some things were over my head but overall love the book

Fantastic. Detailed. Provide downloadable spreadsheets for follow along

I started using the book and it seems to be the best instructional book I ever purchased.

Great reference book. Greatly strengthens my ability.

#### Download to continue reading...

EXCEL: From Beginner to Expert - 2 Manuscripts + 2 BONUS BOOKS - Excel for Everyone, Data [Analysis and Business Mode](http://ebookslight.com/en-us/read-book/0O8bp/excel-2016-bible.pdf?r=XXiA132fmI0Mx5zUrrTNLvtBkUgUetTcTMF2oGBn2KBrkr4eKJXSpwdBQQxdSTWz)ling (Functions and Formulas, Macros, MS Excel 2016, Shortcuts, Microsoft Office) Excel 2016 For Dummies (Excel for Dummies) Power Pivot and Power BI: The Excel User's Guide to DAX, Power Query, Power BI & Power Pivot in Excel 2010-2016 Professional Excel Development: The Definitive Guide to Developing Applications Using Microsoft Excel, VBA, and .NET (2nd Edition) Excel VBA: A Beginner's Guide to Visual Basic for Applications (Jordan Koma's Excel Series) (Volume 2) Professional Excel Development: The Definitive Guide to

Programming FAST and EASY! (Programming is Easy) (Volume 9) Excel 2013 for Scientists (Excel for Professionals series) Excel: QuickStart Guide - From Beginner to Expert (Excel, Microsoft Office) Excel Basics In 30 Minutes (2nd Edition): The quick guide to Microsoft Excel and Google Sheets Excel: A Step-by-Step Guide to Learning the Fundamentals of Excel The Bible Study for Beginners Series: Learn the Bible in the Least Amount of Time: The Bible, Bible Study, Christian, Catholic, Holy Bible, Book 4 The Bible: How to Read, Study, and Understand the Bible (The Bible, Bible Study, Christian, Catholic, Holy Bible) Exploring Microsoft Office Excel 2016 Comprehensive (Exploring for Office 2016 Series) Skills for Success with Excel 2016 Comprehensive (Skills for Success for Office 2016 Series) Your Office: Microsoft Excel 2016 Comprehensive (Your Office for Office 2016 Series) GO! with Microsoft Excel 2016 Comprehensive (GO! for Office 2016 Series) Excel 2016 Bible KALLIS' Redesigned SAT Pattern Strategy 2016 + 6 Full Length Practice Tests (College SAT Prep 2016 + Study Guide Book for the New SAT): (New SAT 2016, SAT Prep 2016) 2016 ICD-10-CM Standard Edition, 2016 ICD-10-PCS Standard Edition, 2016 HCPCS Standard Edition and AMA 2016 CPT Standard Edition Package, 1e

<u>Dmca</u>